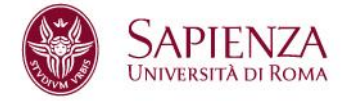

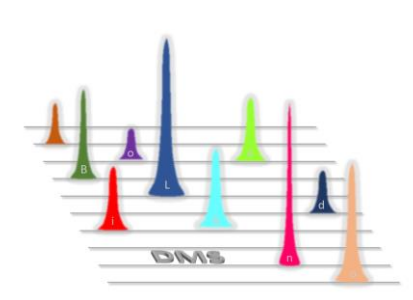

# **Regolamento di Utilizzo del SISTEMA LC/MS-MS del BioL&endo Lab**

- **1. Descrizione dei Laboratorio**
- **2. Condizioni di accesso ai laboratori**
- **3. Personale autorizzato**
- **4. Modalità di accesso e gestione delle richieste**
- **5. Tariffario**
- **6. Condizioni per lo svolgimento di ricerca collaborativa**
- **7. Smaltimento di rifiuti speciali, tossici e nocivi**
- **8. Operatività in condizioni di sicurezza**
- **9. Divieto di modifiche a impianti, hardware e software**
- **10. Applicazione delle norme**

**Allegato A : descrizione dell'apparecchiature presenti nel BioL&endo**

**Allegato B : fac-simile del modulo on-line per la richiesta di utilizzo**

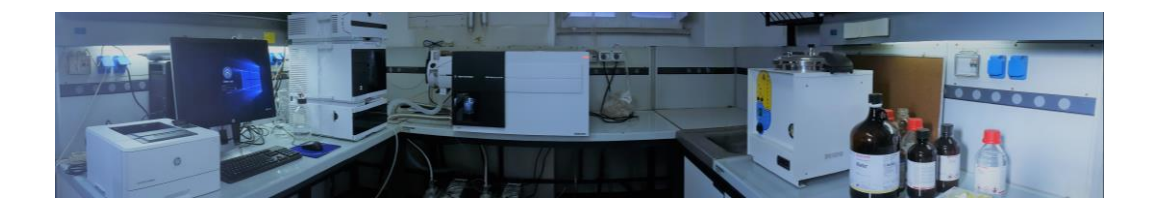

**Università degli Studi di Roma "La Sapienza" Dipartimento Medicina Sperimentale** Viale Regina Elena, 324, 000161 ROMA C.F.80209930587 – P.IVA 02133771002

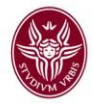

#### **Premessa**

La sezione di Fisiopatologia Medica, Endocrinologia e Scienza dell'Alimentazione del Dipartimento di Medicina Sperimentale gestisce il laboratorio di tecnologie bioanalitiche "BioL&endo" (Bio-Life-Enviromental and Endocrine Sciences Lab) situato nell'edificio V Clinica Medica (Sezione di Fisiopatologia Medica, Scienza dell'Alimentazione ed Endocrinologia) dell'Università Sapienza.

Il presente REGOLAMENTO definisce le modalità attraverso le quali è possibile accedere ai servizi del laboratorio e ai programmi di ricerca collaborativa.

#### **1. Descrizione dei Laboratorio**

Il laboratorio BioL&endo è dotato di uno SISTEMA LC/MS AGILENT serie 1290 INFINITY II/6495MSD a triplo quadrupolo con autocampionatore.

La LC-MS/MS è estensivamente applicata per l'analisi in tracce di sostanze organiche di interesse farmaco-tossicologico in matrici complesse (matrici ambientali e agroalimentari, prodotti farmaceutici e nutraceutici, fluidi e tessuti biologici). In settori di interesse biomedico la LC-MS/MS può essere utilizzata per la determinazione in fluidi biologici di ormoni steroidei e peptidici e/o di sostanze in grado di alterarne i livelli (es. endocrine disruptors), per il monitoraggio terapeutico, per lo studio del metabolismo di nuovi principi attivi, per l'analisi di nuove droghe d'abuso in matrici biologiche e non. Ogni "panel" di sostanze richiede uno specifico protocollo analitico, che può essere già disponibile ovvero richiedere di essere appositamente sviluppato ex novo. La combinazione tecnologica presente nel BioL&endo si distingue per un'elevatissima sensibilità, particolarmente utile in ambito di ricerca innovativa, accoppiata ad un buon sistema di automazione che consente il processamento di un elevato numero di campioni, caratteristica utile per gli studi di popolazione e ambientali.

#### **2. Condizioni di accesso ai laboratori**

L'accesso al laboratorio è consentito esclusivamente per lo svolgimento di attività di ricerca e sviluppo previa autorizzazione del Comitato Tecnico Scientifico (CTS).

Il CTS è costituito dal Direttore della Sezione di Fisiopatologia Medica, Scienza dell'Alimentazione ed Endocrinologia del DMS, e da altri due membri nominati dal Dipartimento di Medicina Sperimentale.

Sono previste le seguenti condizioni di accesso:

#### **Accesso agevolato:**

Per lo svolgimento di attività di ricerca fondamentale esclusivamente per i seguenti soggetti:

- Dipartimenti universitari Sapienza
- Altre università ed enti di ricerca pubblici (CNR, INFN, ENEA, ecc)
- Organismi di ricerca (IRCS)
- Altri enti pubblici (Aziende Sanitarie, Regioni, Ministeri, etc.)
- Enti privati solo se l'università Sapienza è parte attiva della ricerca

Sono a carico dei suddetti soggetti i costi indiretti del personale del laboratorio, connessi con l'utilizzo delle attrezzature per le analisi effettuate, e gli eventuali altri costi diretti (reagenti e altri prodotti consumabili). Nel caso di servizi di durata e complessità elevata, che implichino un elevato

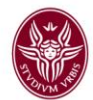

impegno di ore/macchina, potrà essere formulato un preventivo per la copertura dei relativi costi, o potrà essere valutato lo sviluppo di un progetto di ricerca collaborativa tra l'ente richiedente e il Dipartimento di Medicina Sperimentale (DMS).

#### **Accesso a costo pieno:**

- Per lo svolgimento di attività di ricerca industriale e sviluppo sperimentale, prevalentemente da parte delle imprese, determinato tenendo conto del costo del personale del laboratorio connesso con l'utilizzo delle attrezzature, gli eventuali altri costi diretti (consumo di materiali, reagenti e altri prodotti consumabili) e una quota parte di tutti gli altri costi connessi al funzionamento del laboratorio (ammortamenti, costi energetici, pulizia, smaltimento rifiuti, etc). Data la complessità e la varietà delle tipologie di servizio erogabili, tale costo, ove non riconducibile alle tariffe previste di cui al punto 5, verrà determinato di volta in volta dal personale del laboratorio, sulla base della complessità dell'attività richiesta e delle specifiche esigenze.
- Nella formulazione del preventivo per i servizi richiesti, si terrà conto del costo del personale, quantificabile in Euro 25,00/ora/uomo.

Si precisa che i materiali di consumo, qualora non direttamente forniti dal richiedente, vengono imputati al costo di acquisto, mentre il costo per lo smaltimento dei rifiuti speciali generati dalle attività sperimentali eventualmente oggetto del servizio, viene quantificato in via preventiva dal Comitato Tecnico Scientifico (CTS) sulla base della quantità stimata e della tipologia degli stessi. Per i servizi che prevedono l'esecuzione di prove o la caratterizzazione di campioni, il richiedente si fa carico della consegna e del successivo ritiro degli stessi presso il laboratorio BioL&endo. Il CTS-

DMS non è in alcun modo responsabile degli eventuali danni o deterioramenti subiti dai campioni durante il trasporto da e verso la propria sede.

Il costo del servizio non comprende l'IVA che è a carico del richiedente nella misura prevista dalle disposizioni legislative all'atto della prestazione.

Con riferimento alle attività di ricerca collaborativa di cui al punto 7, nell'ambito della quale ciascuna delle parti coinvolte si fa carico esclusivamente dei costi da essa sostenuti, la determinazione del costo per le attività svolte direttamente dal laboratorio è effettuata sulla base del costo pieno.

### **3. Personale autorizzato**

Al personale appartenente alle imprese, agli enti di ricerca o alle università può essere concesso l'accesso al laboratorio, previa verifica dei necessari requisiti. L'autorizzazione di tale personale ad utilizzare le attrezzature sarà rilasciata dal CTS tenuto conto della programmazione delle attività di cui al paragrafo seguente.

Nei casi di accesso diretto ai laboratori, il personale di DMS non è in alcun modo responsabile del risultato degli esperimenti.

Il personale dei soggetti richiedenti che presenteranno richiesta di utilizzo delle attrezzature dovrà essere specificato nel modulo di domanda presentato al CTS attraverso la piattaforma web disponibile all'indirizzo ( <http://www.dmsp-sapienza.it/drupaluni/ricerca> ). Tale comunicazione dovrà riportare per ciascun operatore la tipologia di rapporto lavorativo con il soggetto richiedente. È fatto divieto ai soggetti utilizzatori di appropriarsi delle attrezzature e/o di utilizzarle attraverso

modalità differenti rispetto a quelle definite nel presente documento.

E' fatto divieto a tutto il personale che accede alla struttura di inserire supporti elettronici nel PC di gestione dell'apparecchiature (pen-drive, HD, etc etc).

Pag 3

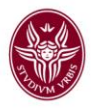

## **4. Modalità di accesso e gestione delle richieste**

La richiesta di accesso ai servizi dei laboratori, di cui si fornisce il fac-simile nell'Allegato B del presente documento, deve essere compilata esclusivamente on line sul sito del Dipartimento di Medicina Sperimentale (<http://www.dmsp-sapienza.it/drupaluni/ricerca> ) nella sezione "Servizi per la Ricerca", al link "BioL&endo".

La domanda prevede, tra l'altro, una descrizione sintetica del servizio richiesto nella quale il richiedente deve indicare tutte le informazioni utili per una rapida istruttoria e la successiva gestione della richiesta da parte del personale del CTS - DMS.

Tutte le richieste pervenute vengono valutate e gestite secondo l'ordine cronologico di arrivo delle stesse, e tenendo conto delle altre attività in corso o in programma. Le quote di impegno temporale saranno distribuite cercando di soddisfare le esigenze del maggior numero possibile di fruitori, compatibilmente con lo svolgimento di ciascuna attività prevista.

La valutazione delle domande è finalizzata alla verifica dei requisiti soggettivi dei richiedenti, della coerenza dell'attività richiesta con le aree tecnico-scientifiche di operatività del laboratorio, della sua complessità e fattibilità tecnica e delle priorità di Sapienza.

In funzione della valutazione di cui sopra, le domande avranno un iter istruttorio diverso, articolato tra "servizi standard" o "servizi complessi". Sono servizi complessi quelli che rendono necessario uno specifico accordo e un piano di attività concordato tra richiedente e laboratori, come per esempio i progetti di ricerca collaborativa.

L'istruttoria può quindi avere uno degli esiti seguenti:

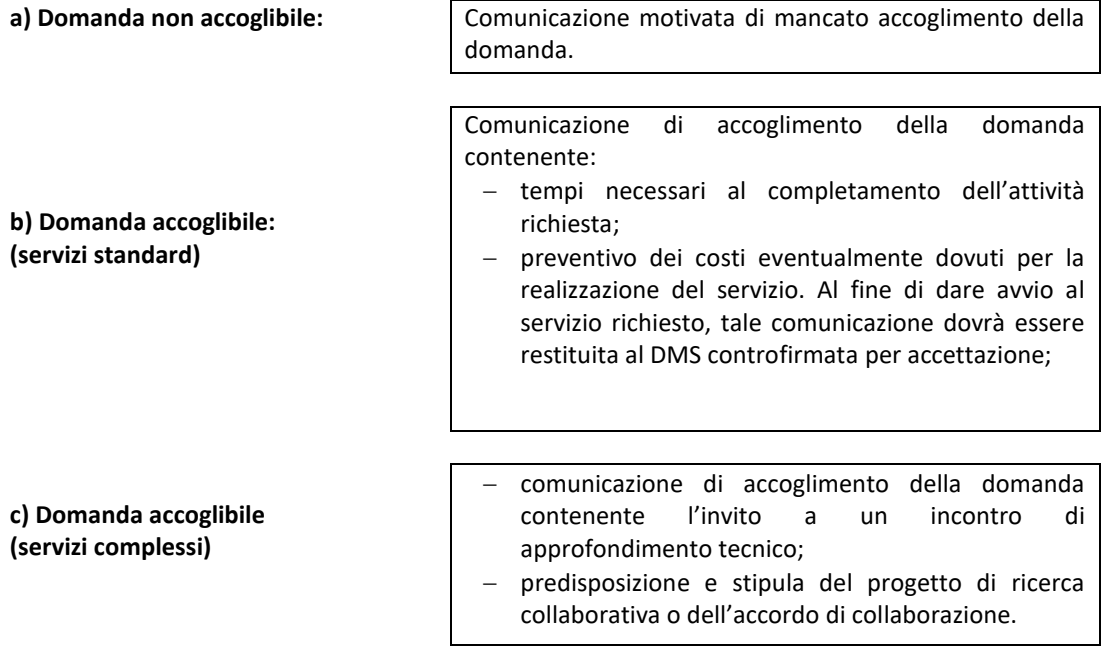

Pag 4

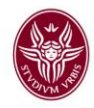

# **5. Tariffario**

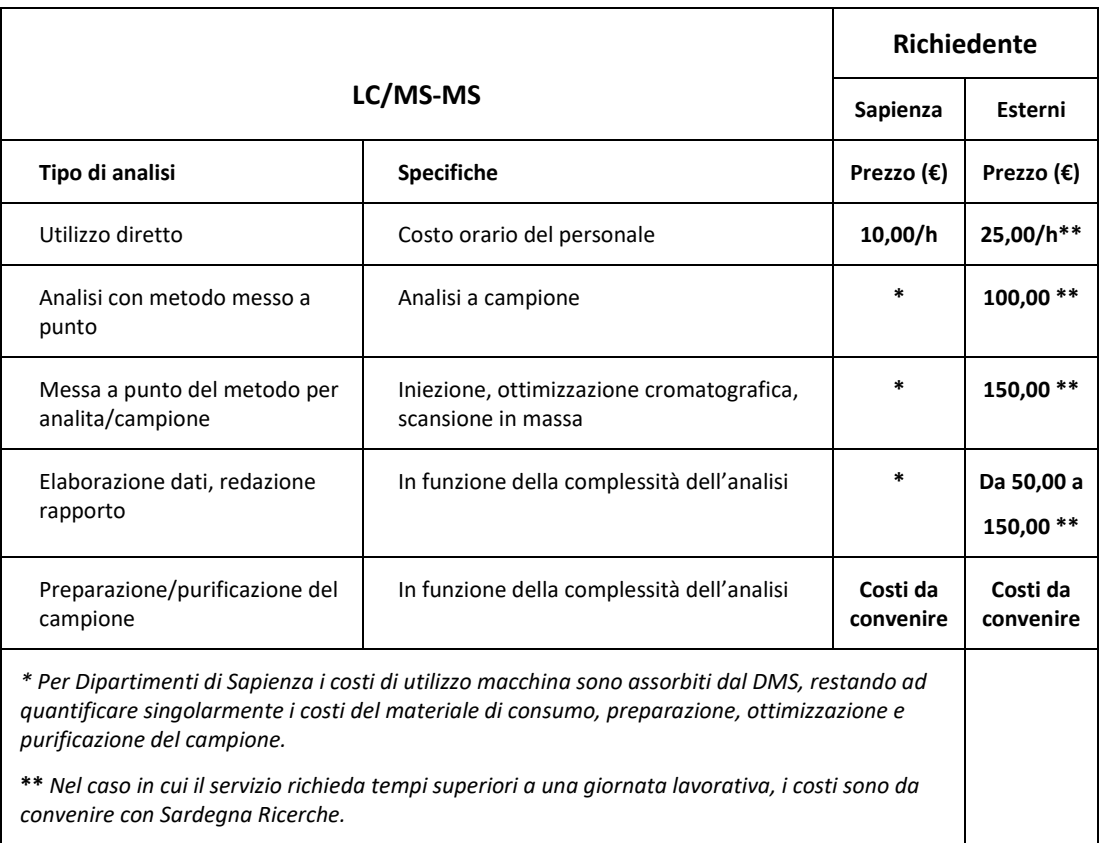

# **6. Condizioni per lo svolgimento di ricerca collaborativa**

Le imprese possono accedere al laboratorio attraverso l'attivazione di progetti di ricerca collaborativa. Successivamente alla richiesta di accesso ai laboratori per lo svolgimento di ricerca collaborativa da parte del soggetto proponente, formalizzata con la compilazione dell'apposito format online [\(http://www.dmsp-sapienza.it/drupaluni/ricerca\)](http://www.dmsp-sapienza.it/drupaluni/ricerca), sarà predisposto un progetto di ricerca che specifichi:

- 1. le attività da svolgere da parte di ciascuno dei partecipanti;
- 2. i risultati attesi;
- 3. la condivisione dei rischi e dei risultati;
- 4. la ripartizione dei costi;
- 5. la divulgazione dei risultati;
- 6. la regolamentazione degli eventuali diritti di proprietà intellettuale;
- 7. il cronoprogramma.

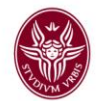

È in capo al DMS valutare se i risultati della collaborazione generino diritti di proprietà intellettuale e disciplinare di conseguenza la convenzione nel rispetto della normativa vigente e dei regolamenti interni all'Ateneo).

# **7. Smaltimento di rifiuti speciali, tossici e nocivi**

Gli oneri economici per lo smaltimento dei rifiuti speciali, non pericolosi e pericolosi, eventualmente prodotti durante l'erogazione dei servizi, sono interamente a carico dei richiedenti e verranno indicati dal CTS-DMS nel preventivo formulato.

# **8. Operatività in condizioni di sicurezza**

All'interno dei laboratorio possono operare soltanto i soggetti autorizzati dal CTS-DMS. Qualora si rendesse necessario l'ingresso di altre persone (tecnici, ospiti ecc.), esso dovrà essere preventivamente autorizzato per iscritto.

Prima dell'avvio del servizio o delle attività, qualora sia richiesto l'accesso da parte di proprio personale, il soggetto terzo sarà tenuto a comprovare che quest'ultimo sia munito di adeguata polizza assicurativa.

Tutto il personale, nessuno escluso, è tenuto ad osservare le norme in materia di antinfortunistica, sicurezza e sanità.

I rappresentanti legali delle imprese o i loro delegati, i responsabili degli enti di ricerca, il personale autorizzato all'utilizzo delle attrezzature di analisi e ricerca e della strumentazione del laboratorio saranno considerati responsabili per danni a persone e a cose che dovessero derivare da incuria o inosservanza delle norme antinfortunistiche e sanitarie.

Il DMS è responsabile della struttura, degli impianti e delle attrezzature contenute nei laboratori; è esonerata da ogni responsabilità per danni a persone e cose causati dall'uso non autorizzato delle dotazioni del laboratorio da parte di terzi, dall'ingresso di persone non autorizzate, dallo smaltimento irregolare di rifiuti speciali, tossici e nocivi, dal non rispetto delle norme di sicurezza o da altri eventi che dovessero verificarsi all'interno della struttura.

### **9. Divieto di modifiche a impianti, hardware e software**

Gli impianti e la strumentazione hanno una configurazione prefissata. Nessuna modifica deve essere effettuata dal personale autorizzato all'uso o consentita ad altri soggetti; non è inoltre possibile l'impiego di software diversi da quelli in dotazione agli impianti e alle attrezzature. E' fatto divieto assoluto di collegare hardware esterno ad alcuno dei terminali macchina del BioL&endo se non da parte dei tecnici della manutenzione preventivamente autorizzati.

### **10. Applicazione delle norme**

Il rispetto delle norme contenute nel presente documento è assicurato dal Direttore del Dipartimento di Medicina Sperimentale come persona delegata dal Rettore. Il CTS esercita la funzione di controllo tramite proprio personale.

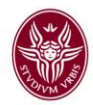

# **Allegato A : descrizione dell'apparecchiature presenti nel Biol&endo:**

#### 1 - SISTEMA LC/MS-MS AGILENT serie 1290 INFINITY II/6495MSD a triplo quadrupolo

La strumentazione in oggetto è costituita da un sistema per analisi in cromatografia liquida ad ultraalta prestazione accoppiata alla spettrometria di massa tandem (UHPLC-MS/MS). La componente cromatografica (UHPLC modello Agilent 1290 Infinity II), è dotata di un modulo di pompaggio binario ad alta pressione in gradiente binario e di un campionatore automatico (modello Agilent G7167B) con doppio ago e sistema di lavaggio con bassi volumi in grado di minimizzare l'effetto memoria, mentre la componente spettrometrica (QQQ modello Agilent 6495B) è costituita da un analizzatore di massa tandem di tipo triplo quadrupolo (QQQ) con sorgente di ionizzazione di tipo ESI in modalità positiva e/o negativa. La stazione analitica è interfacciata alla componente informatica del sistema, costituita da PC dotato di monitor e stampante e da software di gestione sia della componente uHPLC sia della componente MS/MS, che consente l'acquisizione, la registrazione, l'elaborazione, l'interpretazione, e la presentazione dei dati sia cromatografici sia spettrometrici (software dedicato Agilent "Mass Hunter"). Infine, è installato e collegato alla stazione strumentale un sistema per la produzione di azoto costituito da un compressore e da un generatore di azoto.

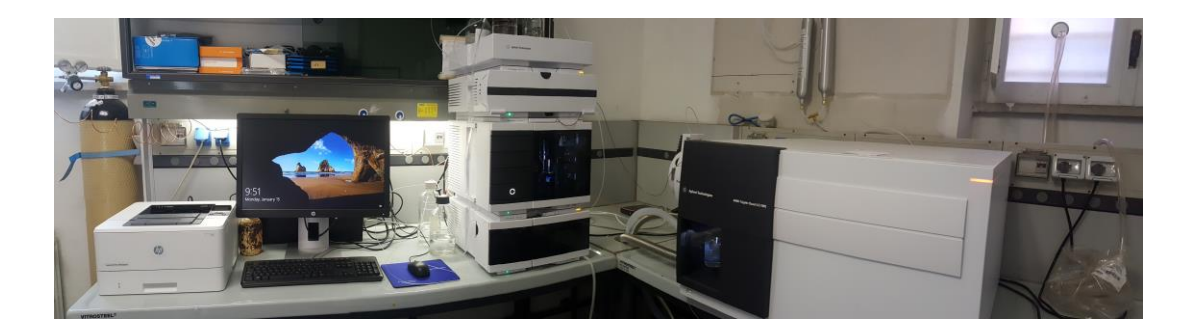

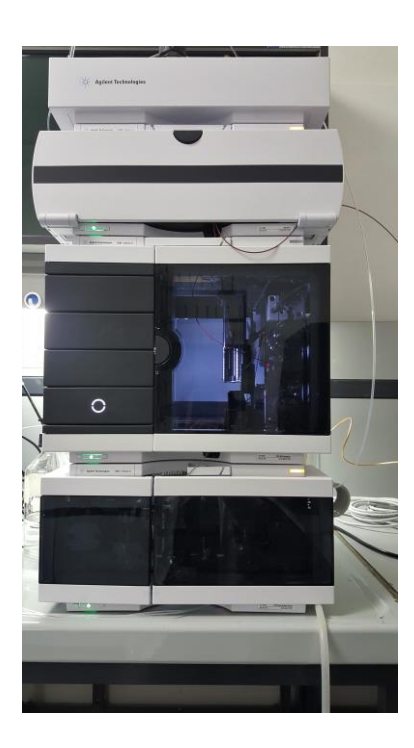

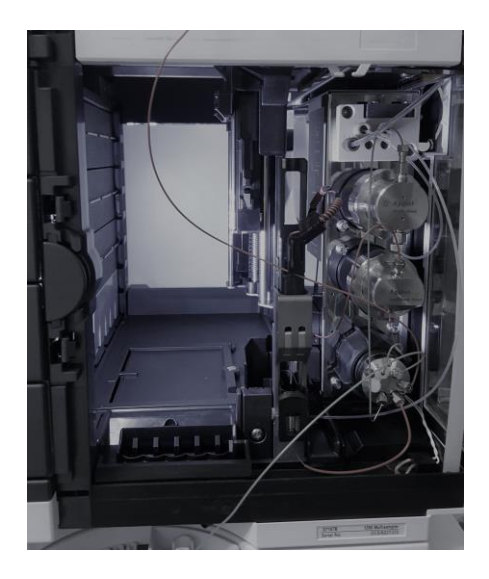

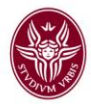

# **Allegato B : fac-simile del modulo on-line per la richiesta di utilizzo**

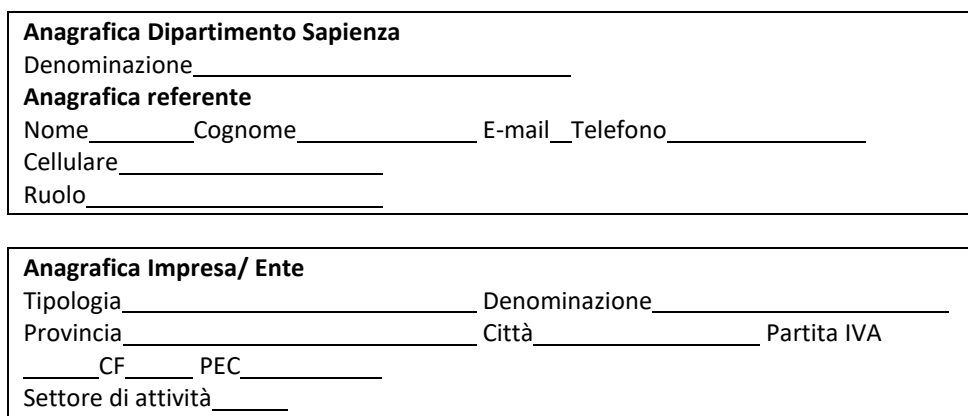

**Anagrafica referente dell'impresa/ente** Nome Cognome E-mail Telefono Cellulare Ruolo/ funzione

CHIEDE di poter accedere ai Laboratori per: **□ Servizio di Analisi LC/MS-MS** 

**□ Utilizzo strumentazione LC/MS-MS**

**Periodo di utilizzo:**

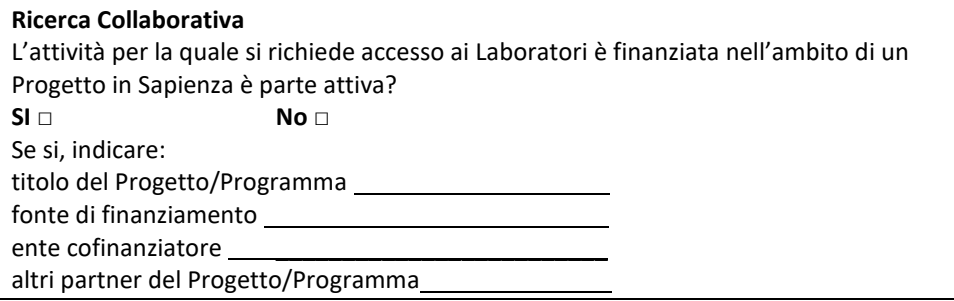

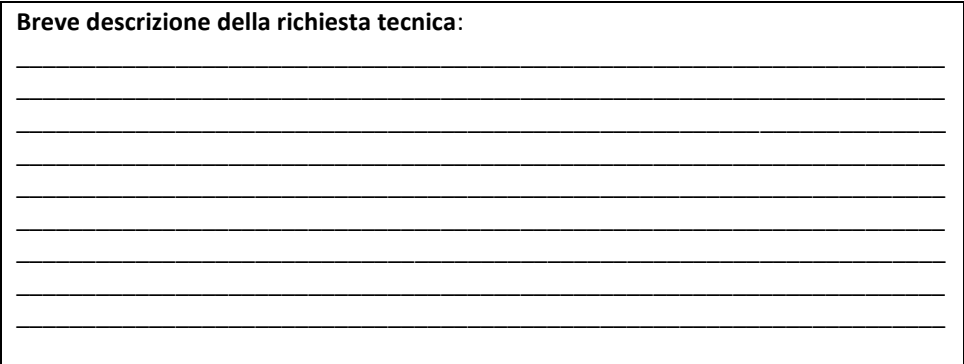

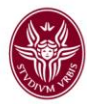

## *Il richiedente dichiara:*

• di aver preso visione del Regolamento di accesso al laboratorio, le cui norme si intendono accettate con la firma della presente domanda e s'impegna ad usare i locali, gli impianti e le attrezzature con la massima diligenza, negli orari e per gli scopi autorizzati;

• che non utilizzerà in alcun modo il Laboratorio e le attrezzature in essi contenute per finalità estranee agli scopi previsti al punto 2 del Regolamento di accesso ai Laboratori

• Dichiara inoltre di provvedere direttamente ad ottenere eventuali autorizzazioni previste dalle norme di legge, esonerando il Dipartimento di Medicina Sperimentale da ogni responsabilità civile, penale o amministrativa derivante dalla mancanza dei suddetti adempimenti o da uso dei locali, degli impianti e delle attrezzature contrario all'ordine e all'incolumità pubblica

Il richiedente delega all'utilizzo richiesto delle attrezzature i signori:

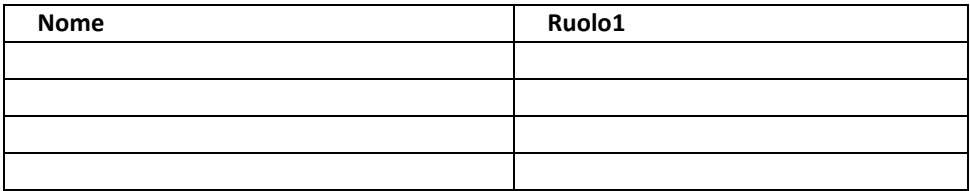

**1** *Dipendente, collaboratore, ricercatore ospitato, altro.*

Con l'invio del presente modulo si autorizza, ai sensi del D.Lgs. 30 giugno 2003 n. 196, il trattamento dei dati personali trasmessi e si dichiara di aver preso visione del Regolamento di accesso ai Laboratori, le cui prescrizioni si intendono accettate con l'invio della presente domanda.

**Luogo e Data**